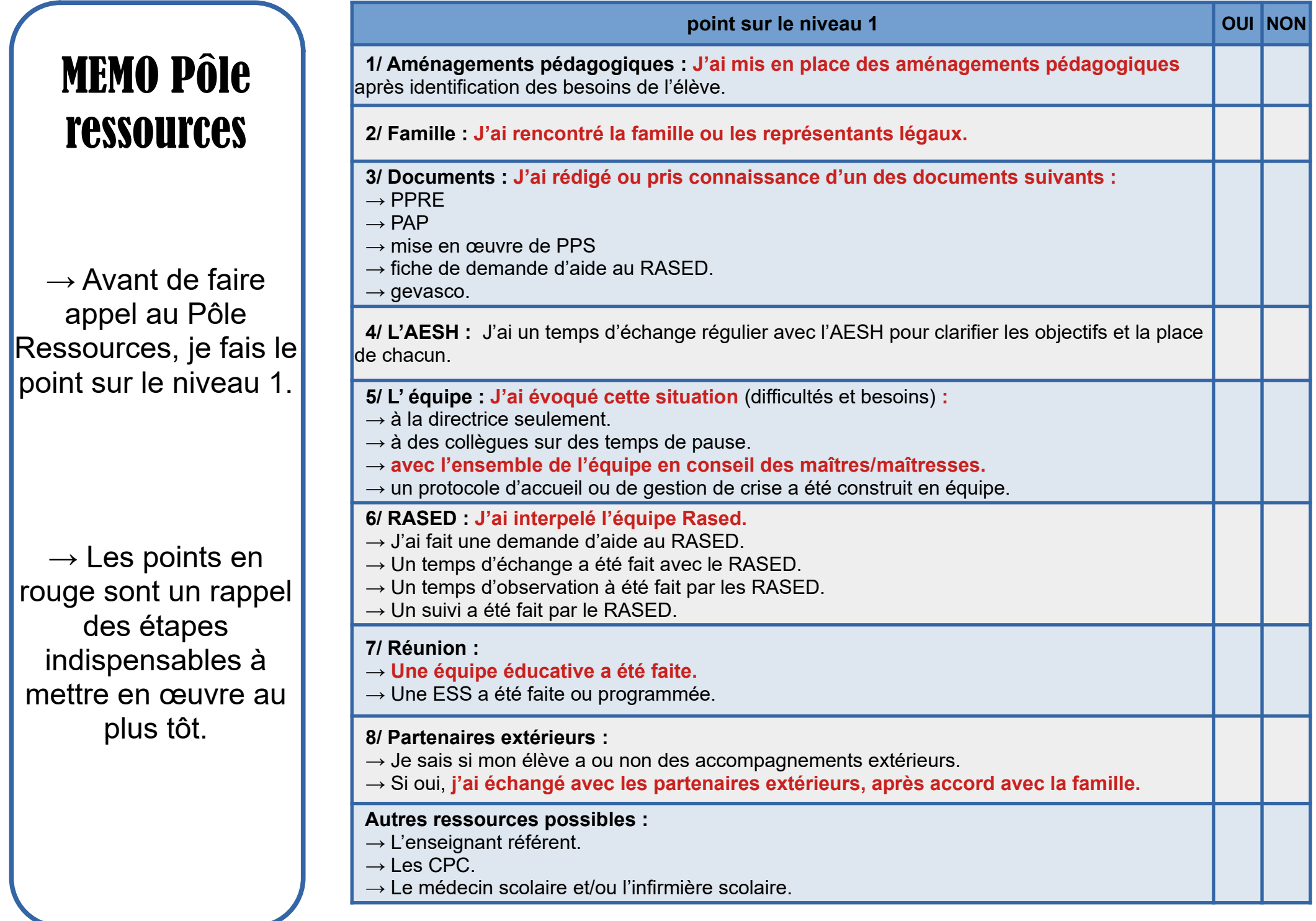

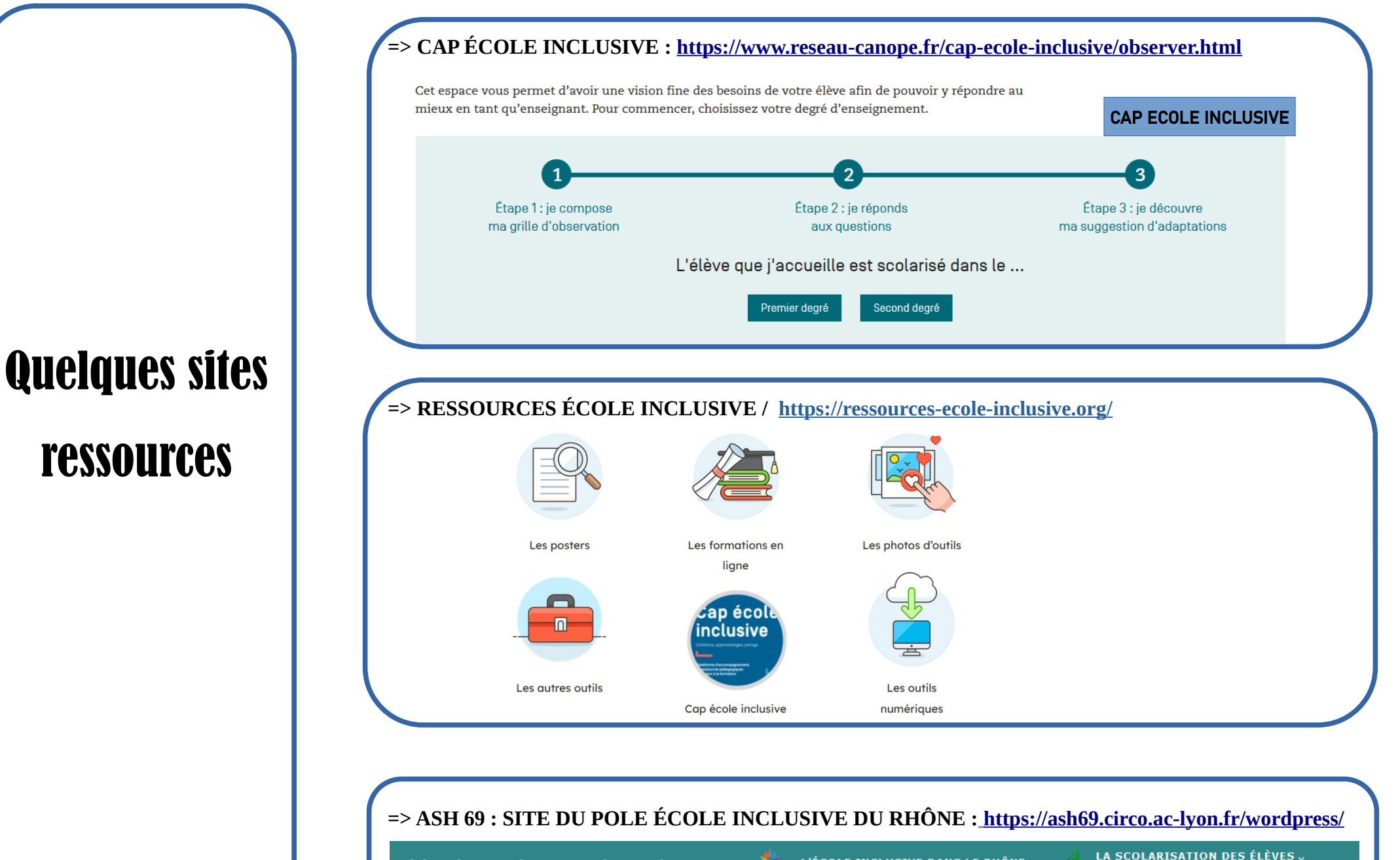

VIE DANS LES ÉTABLISSEMENTS

**ACCOMPAGNER** 

m.

**ETRE PARENT** 

L'ÉCOLE INCLUSIVE DANS LE RHÔNE L'école inclusive dans le Rhône **ENSEIGNER**  $\blacksquare$  SE FORMER  $\triangledown$ 

я